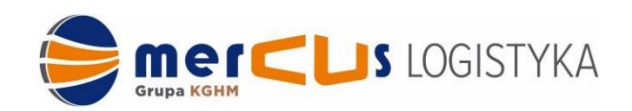

## **POLITYKA PLIKÓW COOKIES**

**www.mercus.com.pl**

#### **I. DEFINICJE.**

- 1. Administrator Danych Osobowych **Mercus Logistyka Sp. z o.o.** z siedzibą pod adresem: ul. Kopalniana 11, Polkowice 59-101, wpisana do rejestru przedsiębiorców Krajowego Rejestru Sądowego prowadzonego przez Sąd Rejonowy we Wrocławiu dla Wrocławia Fabrycznej, IX Wydział Gospodarczy Krajowego Rejestru Sądowego, pod numerem KRS: 0000035799, NIP: 6920001774, REGON: 39002406000000.
- 2. Cookies dane informatyczne, niewielkie pliki tekstowe, zapisywane przez strony internetowe, które odwiedzasz i przechowywane na Urządzeniach, za pośrednictwem których korzystasz ze Strony internetowej Administratora. Informacje zawarte w plikach Cookies są niezbędne aby strona działała prawidłowo, przy czym pliki te są zaszyfrowane, co uniemożliwia udostępnienie plików osobom nieupoważnionym. Informacje zebrane w plikach cookie może odczytać Administrator oraz jego kontrahenci (ze względów technicznych).
- 3. Urządzenie elektroniczne urządzenie, za pośrednictwem którego uzyskujesz dostęp do strony internetowej Administratora.
- 4. Użytkownik każda osoba odwiedzająca witrynę www.mercus.com.pl.
- 5. Strona internetowa www.mercus.com.pl wraz z podstronami.

### **II. STOSOWANIE PLIKÓW COOKIES.**

- 1. Administrator za pośrednictwem strony internetowej wykorzystuje pliki Cookies.
- 2. Pliki Cookies są wykorzystywane jedynie w zakresie wyrażonych na nie zgód przez Użytkownika.
- 3. Informacje zgromadzone na podstawie plików Cookies wykorzystywane są w celach właściwej optymalizacji działania strony internetowej, a także w celach statystycznych, funkcjonalnych.
- 4. Pliki Cookies rejestrują aktywność Użytkownika strony internetowej rozpoznając Urządzenie, dzięki czemu strona internetowa wyświetlana jest w sposób zoptymalizowany do indywidualnych preferencji Użytkownika.
- 5. Stosowane na stronie internetowej rozwiązania są bezpieczne dla Urządzeń Użytkowników korzystających ze strony internetowej Administratora. Nie jest możliwe przedostanie się do Urządzeń Użytkowników niebezpiecznego lub złośliwego oprogramowania.
- 6. Administrator wykorzystuje dwa typy plików Cookies:
- a) **Cookies sesyjne**: to pliki, które są przechowywane na Urządzeniu Użytkownika i pozostają tam do momentu opuszczenia strony internetowej lub wyłączenia przeglądarki internetowej. Zapisane informacje są wówczas trwale usuwane z pamięci Urządzenia. Mechanizm Cookies sesyjnych nie pozwala na pobieranie jakichkolwiek danych osobowych ani żadnych informacji poufnych z Urządzenia Użytkownika,
- b) **Cookies stałe**: są przechowywane na Urządzeniu Użytkownika i pozostają tam do momentu ich skasowania. Pliki tego typu pozostają na urządzeniu użytkownika przez czas określony w parametrach pliku albo do momentu ich ręcznego usunięcia przez użytkownika. Zakończenie sesji danej przeglądarki lub wyłączenie Urządzenia nie powoduje ich usunięcia z Urządzenia.
- 7. Ze względu na źródło pochodzenia danych plików Cookies Administrator korzysta z:
	- a) **Cookies własnych**: pliki generowane przez witrynę oraz na niej umieszczane przez Administratora (przykładowo: niezbędne),
	- b) **Cookies podmiotów zewnętrznych**: to informacje pochodzące z zewnętrznych serwerów, np. reklamowych, dostawców usług nawigacyjnych (mapy lub wyszukiwarki). Tego typu pliki pozwalają na ocenę skuteczności działań reklamowych i projektowanie działań z tym związanych, zgodnie z preferencjami użytkownika (przykładowo: analityczne).
- 8. Pliki Cookies dzielimy ze względu na pełnioną przez nich funkcję na Stronie internetowej:
	- **Cookies techniczne/niezbędne** pliki niezbędne, w celu zapewnienia prawidłowego działania strony internetowej, w tym: zapewnienia prawidłowego wyświetlania się strony internetowej w zależności od urządzenia, z którego korzysta użytkownik lub ustawień tego urządzenia; dostosowanie treści na stronie, mających znaczenie techniczne dla działania strony (np. język strony); zapamiętania czy użytkownik wyraził zgodę na wyświetlanie niektórych treści,
- 9. W każdej chwili użytkownik może usunąć pliki Cookies z przeglądarki.

# **III. SPOSOBY OKREŚLENIA WARUNKÓW PRZECHOWYWANIA LUB UZYSKIWANIA DOSTĘPÓW DO COOKIES.**

- 1. Użytkownik ma możliwość ograniczenia lub wyłączenia dostępu plików Cookies do swojego Urządzenia. W przypadku skorzystania z tej opcji korzystanie ze strony internetowej Administratora będzie możliwe, poza funkcjami, które ze swojej natury wymagają plików Cookies.
- 2. Użytkownik może samodzielnie i w każdym czasie zmienić ustawienia dotyczące plików Cookies, określając warunki ich przechowywania i uzyskiwania dostępu przez pliki Cookies do Urządzenia Użytkownika.
- 3. Zmiany ustawień, o których mowa powyżej, Użytkownik może dokonać za pomocą ustawień przeglądarki internetowej lub za pomocą konfiguracji usługi. Ustawienia te mogą zostać zmienione w szczególności w taki sposób, aby blokować automatyczną

obsługę plików Cookies w ustawieniach przeglądarki internetowej bądź informować o ich każdorazowym zamieszczeniu na Urządzeniu. Szczegółowe informacje o możliwości i sposobach obsługi plików Cookies dostępne są w ustawieniach oprogramowania (przeglądarki internetowej). Poniżej znajdują się odnośniki do informacji dotyczących usuwania plików Cookies w kilku najpopularniejszych przeglądarkach internetowych:

- a) [Google Chrome;](https://support.google.com/accounts/answer/61416?hl=pl&co=GENIE.Platform%3DDesktop)
- b) [Mozilla Firefox;](https://support.mozilla.org/pl/kb/usuwanie-ciasteczek-i-danych-stron-firefox)
- c) [Microsoft Edge](https://support.microsoft.com/pl-pl/microsoft-edge/usuwanie-plik%C3%B3w-cookie-w-przegl%C4%85darce-microsoft-edge-63947406-40ac-c3b8-57b9-2a946a29ae09)
- 4. Użytkownik może w każdej chwili usunąć pliki Cookies korzystając z dostępnych funkcji w przeglądarce internetowej, której używa.
- 5. Ograniczenie stosowania plików Cookies może wpłynąć na niektóre funkcjonalności dostępne na stronie internetowej Administratora.

## **IV. SZCZEGÓŁOWE INFORMACJE O PLIKACH COOKIES**

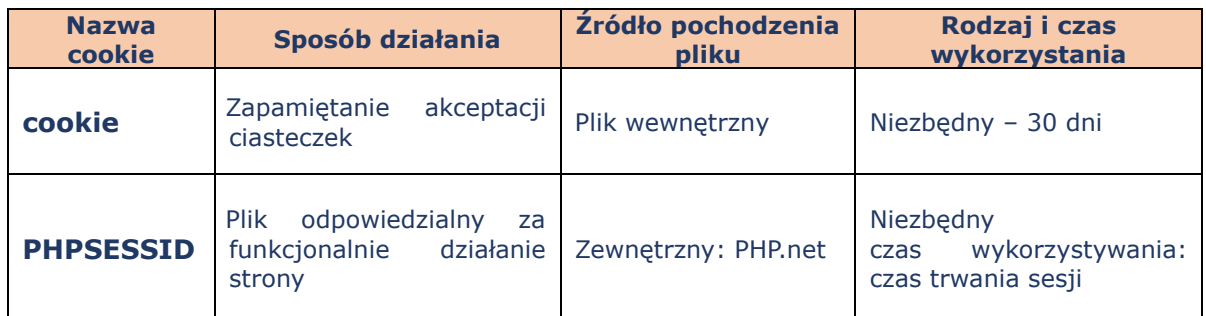